# FIELD TRIPS (TRANSPORTATION GUIDE)

#### **FIELD TRIP CONTACTS:**

2023-2024

LINDSEY GRAWE, Transportation Support Technician (FIELD TRIP COORDINATOR) TBA, Transportation Support Clerk (FIELD TRIP BILLING) JASON SANDERS, Dispatcher YESENIA REINOSO, Dispatcher DORA PARHAM, Transportation/Garage Manager **LAURA LEWIS, Transportation Supervisor** 

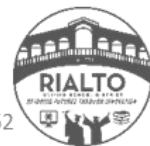

**SCHOOL BUS** 

a.

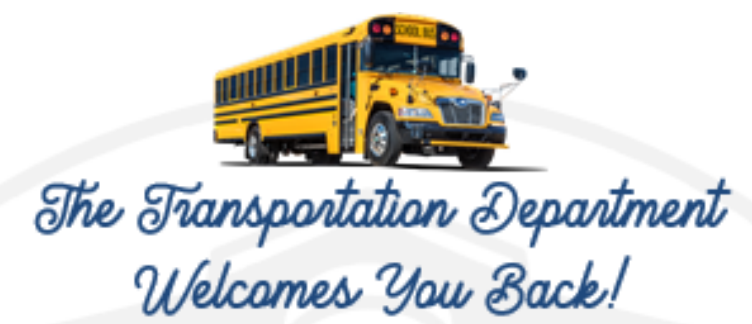

We look forward to working with you this year regarding your transportation needs. Attached are some documents that we felt would assist you in planning your field trips this year. We are working hard to eliminate any confusion regarding the field trip process and we will be providing opportunities for training at the beginning of the school year. Please know that the NEW deadline to enter trips in Field Trip Request is 20 business days prior to the date of the trip. For multiple day/overnight trips, the deadline is at least eight (8) weeks prior to the date of the trip. This allows for adequate time for the trip request to go through the approval process and to set up transportation. Last minute requests may result in non-availability and disappointment. We acknowledge that emergencies do arise and if this happens, we will do what we can, but please keep last minute requests to a minimum. With that said, due to the fact that both we and our vendors are short staffed, we urge you to notify us ASAP when you are planning a trip. Currently, Field Trip Request is locked. You must notify us via email of trips you wish to book PRIOR to attempting to enter in Field Trip Request. If we can accommodate your trip, the restrictions will be lifted and you will be able to submit the request. If we cannot, we will work with you on time adjustments or possibly even looking at some new dates. We do not like to disappoint, however our department runs on availability. Before entering an educational trip for approvals, please make sure to use the Field Trip Calculator to get an appropriate estimate for your trip. This will allow teachers and staff to financially plan for their trip and will eliminate any surprises later on. The Field Trip Calculator, as well as other field trip information, can be found on our district webpage: https://kec.rialto.k12.ca.us/Page/2088. If your trip has multiple destinations and/or you need a lunch stop, please make sure this is noted in the request. Drivers cannot and will not take anyone to a location that has not had prior approval (except if an emergency situation arises). They are provided trip tickets based off of the information you provide in Field Trip Request. If there are ANY changes after a trip has been submitted, please make sure to make the change to the request AND email/call us to notify us of the change so we can adjust the details. All emails regarding trips must be sent to "ALL TRANSPORTATION OFFICE STAFF". This ensures that if I am out of the office, your request will be handled in a timely manner. Please note any changes to a trip need to be approved by your Site Principal and Support Provider PRIOR to the date of the trip. As always, if you ever have any questions or concerns, you are welcome to call us at 909.820.7862. If you have any questions regarding organizing the transportation for a trip, please ask for Lindsey Grawe. For questions regarding field trip billing, please ask for our Transportation Support Clerk.

Thank you!

Lindsey Grawe

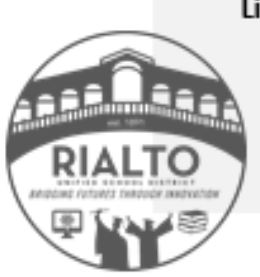

**FIELD TRIP CONTACTS** Lindsey Grawe, Transportation Support Technician (Field Trip Coordinator) TBA, Transportation Support Clerk (Field Trip Billing) Jason Sanders, AM Dispatcher Yesenia Reinoso, PM Dispatcher Dora Parham, Transportation & Garage Manager Laura Lewis, Transportation Supervisor

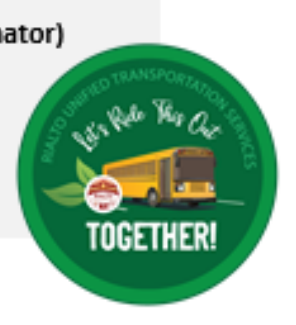

"Our **Buses** are YELLOW, but Our **Fleet** is GREEN"

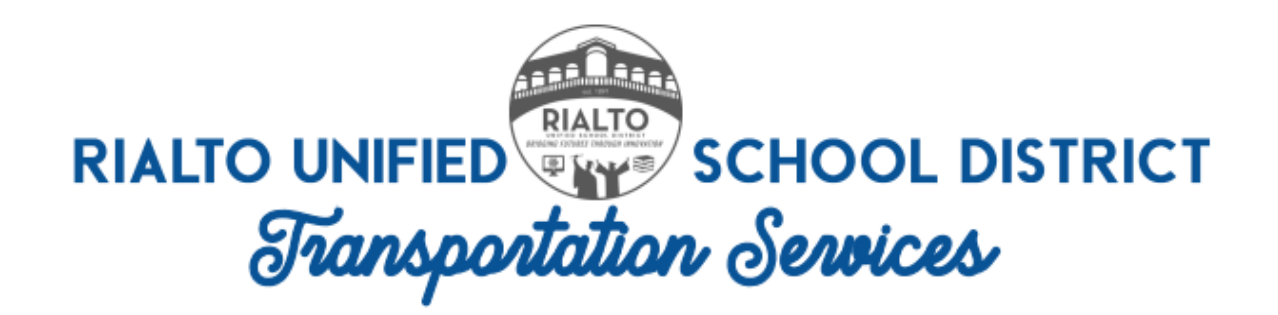

#### 2023-2024 IMPORTANT DEADLINES TO REMEMBER:

ALL TRIP REQUESTS need to be requested and entered in Field Trip Request at least 20 business days prior to the date of the field trip.

MULTI-DAY/OVERNIGHT TRIPS need to be entered at least eight (8) weeks prior to the date of the trip. However, the sooner you get us the information the better. Always send an email to "ALL TRANSPORTATION OFFICE STAFF" when looking into booking an overnight trip. NOTE: FOR ALL MULTI-DAY TRIPS, ITINERARIES ARE REQUIRED. THE SITE IS RESPONSIBLE FOR PROVID-ING THE ITINERARY AND FOR BOOKING A HOTEL ROOM FOR THE DRIVER. HOTELS USED MUST **BE ABLE TO ACCOMMODATE BUS PARKING.** 

GRAD NIGHT TRIP REQUESTS are due by October 30, 2023. Grad night dates book up quickly so we need your grad night info ASAP. NOTE: Please keep in mind, if you choose a date after the last day of school we will be able to have our RUSD drivers cover your Grad Night trip which will lower the cost immensely. If you book your grad night while school is still in session, there is a very high likelihood it will be contracted out.

END OF THE YEAR FIELD TRIPS (MARCH-MAY) need to be entered in Field Trip Request by February 16, 2024. Late transportation requests may need to be declined depending on bus/ driver availability.

TRIPS OVER FALL BREAK need to be entered in Field Trip Request by October 20, 2023.

TRIPS OVER WINTER BREAK need to be entered in Field Trip Request by December 1, 2023.

TRIPS OVER SPRING BREAK need to be entered in Field Trip Request by February 16, 2024.

TRIPS OVER SUMMER BREAK need to be entered in Field Trip Request by May 17, 2024.

ATHLETICS-PLAYOFFS/CHAMPIONSHIPS Enter requests as soon as the schedule is released. You can enter requests with TBA info. It is easier for our department to cancel buses than it is to try to reserve them last minute.

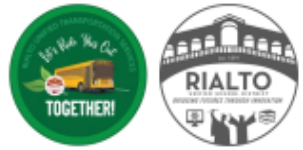

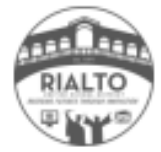

#### **RIALTO UNIFIED TRANSPORTATION SERVICES**

#### 2023-2024 FIELD TRIP CALENDAR

#### \*INFO SUBJECT TO CHANGE

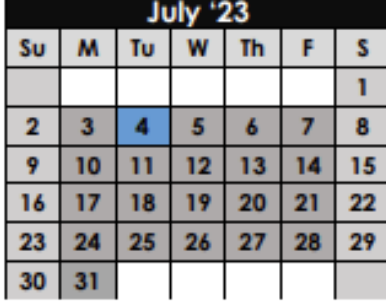

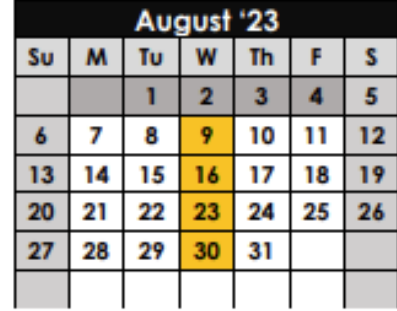

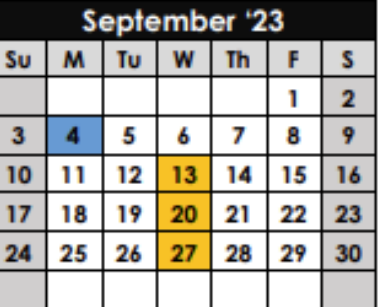

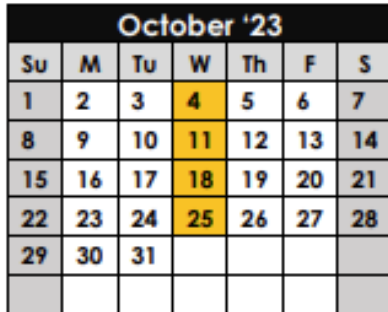

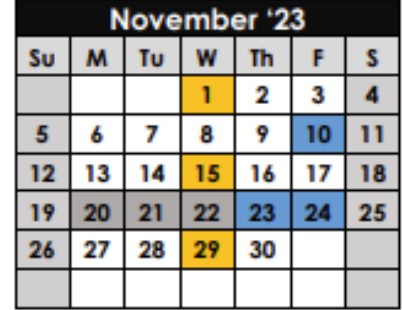

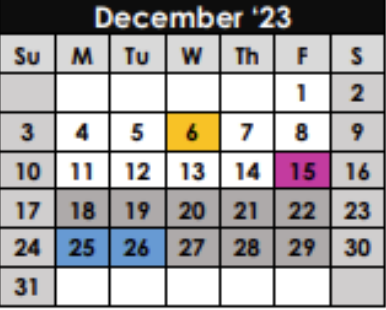

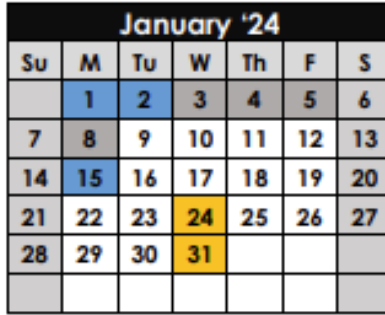

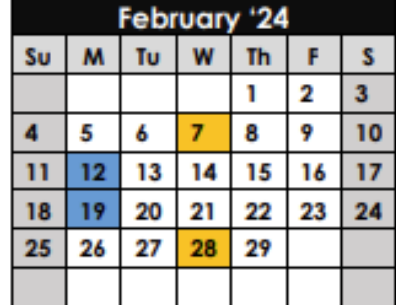

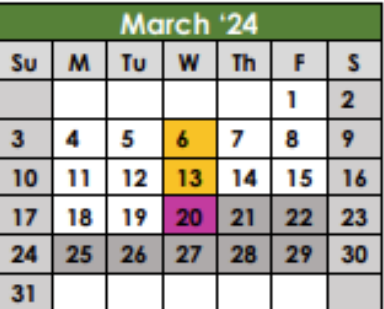

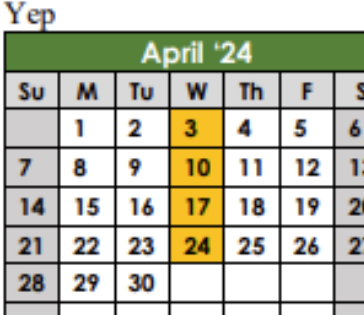

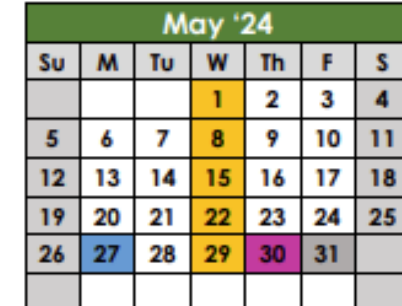

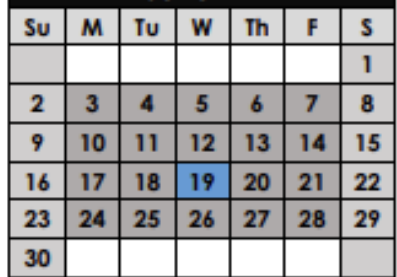

June '24

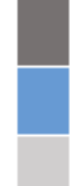

School Closed/Recess-Use RUSD Weekend Rate Calc.

HOLIDAY-Use RUSD Weekend Rate Calc.

b

Weekend-Use RUSD Weekend Rate Calc.

March, April and May have a high volume of trips. Dates may start<br>being blacked out due to non-availability. Email Transportation to confirm if the date of your trip is available.

Minimum day for Elementary, Middle or High School. Trips between 8:30AM-12:30PM use RUSD Calc. Trips outside this time, use Conflicting Trip Calc.

Elementary, Middle, High School Minimum Day. Trips between 8:30-11:30AM use RUSD Calc. Trips outside this time frame, use Conflicting Trip Calc. Call or email Transportation if any questions.

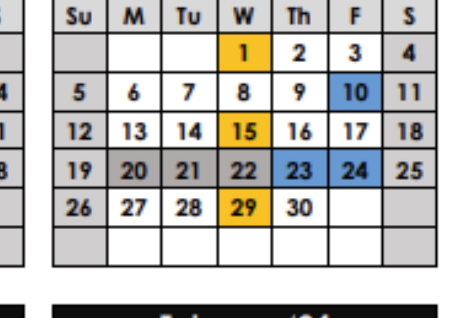

### **STEPS FOR ENTERING A TRIP REQUEST:**

1. Get all information from teacher/staff member regarding the trip they plan to take. (Reference B-33 form or Field Trip Request for required info)

#### INFO YOU NEED:

- 1. Destination, INCLUDING address (MUST be on the Educational Services' approved list)
- 2. 26 digit budget code (necessary for billing)
- 3. # of adults, # of children, # of children/adults in a W/C
- 4. Grade level of students that will be participating in trip
- 5. Name of supervising adults
- 6. Admin's number (after hours), as well as a working number for a supervising adult on the trip. These numbers are only used in case of an emergency.
- 7. Pick up location (Ex. North lot, South lot, Linden side, in front of office, etc.)
- 8. Vehicle Type: School bus or Wheelchair bus
- 9. Depart date and return date
- 10. Time they want the bus to arrive at the site and the time they wish to be back to the site.
- 11. Education Purpose
- 12. Lunch stop: Yes or No (If they are uncertain, just put yes so it can be approved)
- 13. Any special comments regarding the trip
- 2. Use the information above to give the teacher/staff member an appropriate **ESTIMATE** for the trip so there are no surprises later on. Use the Conflicting or RUSD/Non-Conflicting Calculator depending on the times/date(s) given for the trip. **VERY IMPORTANT** Refer to the current year's Trip Calendar to verify the non-conflicting times for the day of the trip are from 8:30AM to 1:30PM. There are specific days in the calendar year that have different non-conflicting times.
- 3. After giving the **estimate** to the teacher/staff member and confirming bus availability, refer to your school site's internal procedures before proceeding with entering the trip in Field Trip Request. <https://www.FieldTripRequest.com>
- 4. Trips **MUST** be entered **AT LEAST** 20 business days prior to the date of the trip. This allows adequate time for the trip to go through the approval process for review and for transportation to be set up. If changes are made later on, make the change in Field Trip Request and **ALSO** email ALL TRANSPORTA-TION OFFICE STAFF so we can notify the driver(s) assigned.
- 5. After the trip is completed, the information regarding the details of the trip as it **actually happened** will be gathered and the Transportation Support Clerk will create a back up for billing. This will be emailed to you by the 7th business day of the following month. Review the backup. If there are any questions/ concerns, call us at 909.820.7862. An invoice sent by Fiscal Services will later follow.

#### RIALTO UNIFIED SCHOOL DISTRICT **TRANSPORTATION REQUEST**

**Study Trip**  $\Box$ 

 $\Box$ **Athletic Trip** 

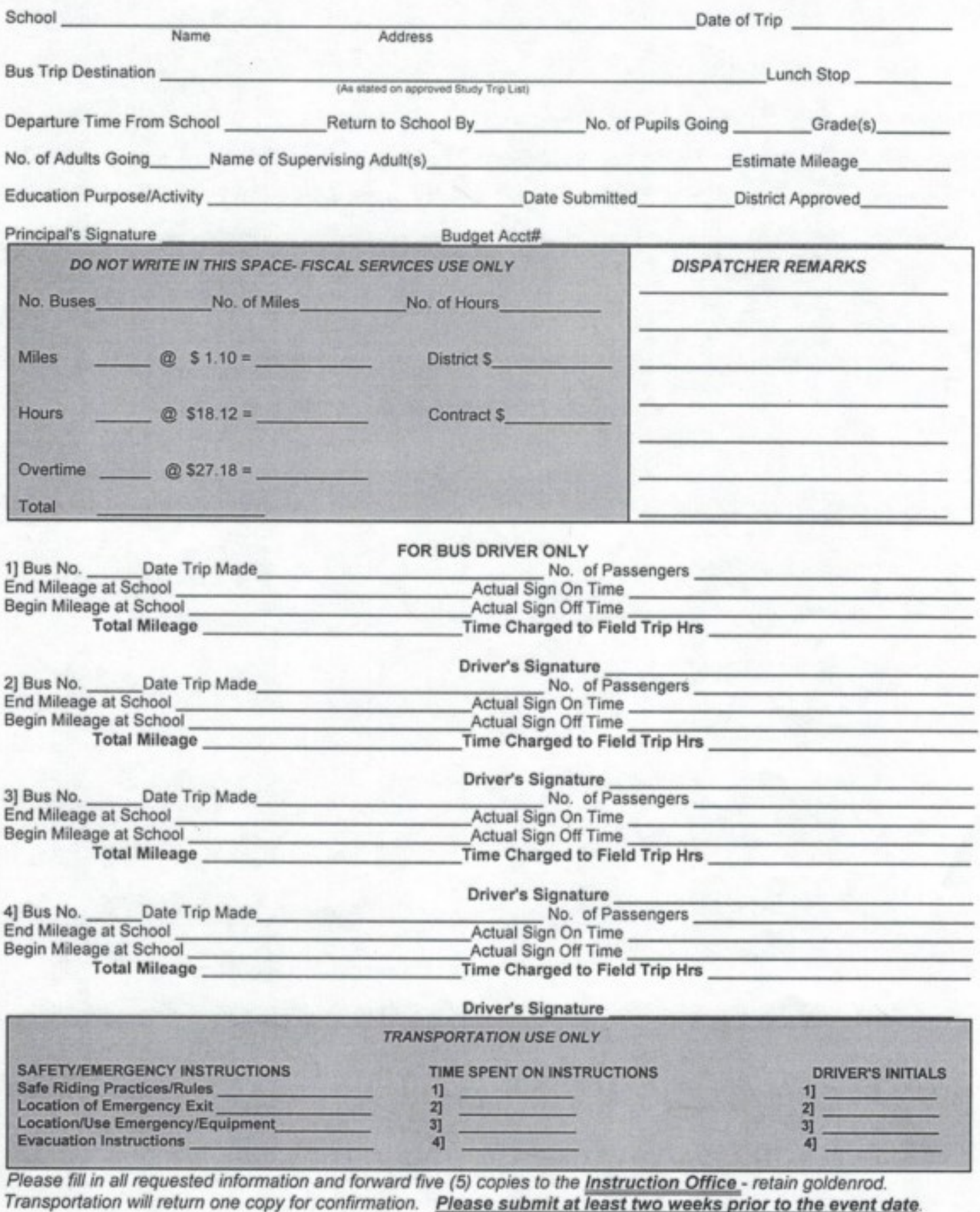

White-Transportation Blue - Fiscal Green- School Canary - School Confirmation Pink- Nutrition Goldenrod - Initial School Copy

Form #B-33 (Rev. August 2006)

# **WHICH TO USE???**

### **CONFLICTING VS. NON-CONFLICTING**

#### **USE THE CONFLICTING TRIP CALC IF:**

#### **YOUR TRIP'S HOURS CONFLICT WITH OUR AM/PM ROUTES.**

- TRIP'S HOURS LIE OUTSIDE THE 8:30 AM TO 1:30 PM (WEDNESDAYS 8:30 AM TO 12:30 PM) TIME FRAME.
- TRIPS THAT CAUSE A DRIVER TO EX-CEED A 16 HOUR WORK DAY.
- TRIPS THAT ARE NOT BACK TO THE SITE BY 9:00 PM ON A WEEKDAY, INCLUDING FRIDAY.

#### **USE THE NON-CONFLICTING/RUSD TRIP CALC IF:**

#### **YOUR TRIP'S HOURS DO NOT CONFLICT WITH OUR AM/PM ROUTES.**

 TRIP'S HOURS LIE WITHIN THE 8:30 AM TO 1:30 PM (WEDNESDAYS 8:30 AM TO 12:30 PM) TIME FRAME.

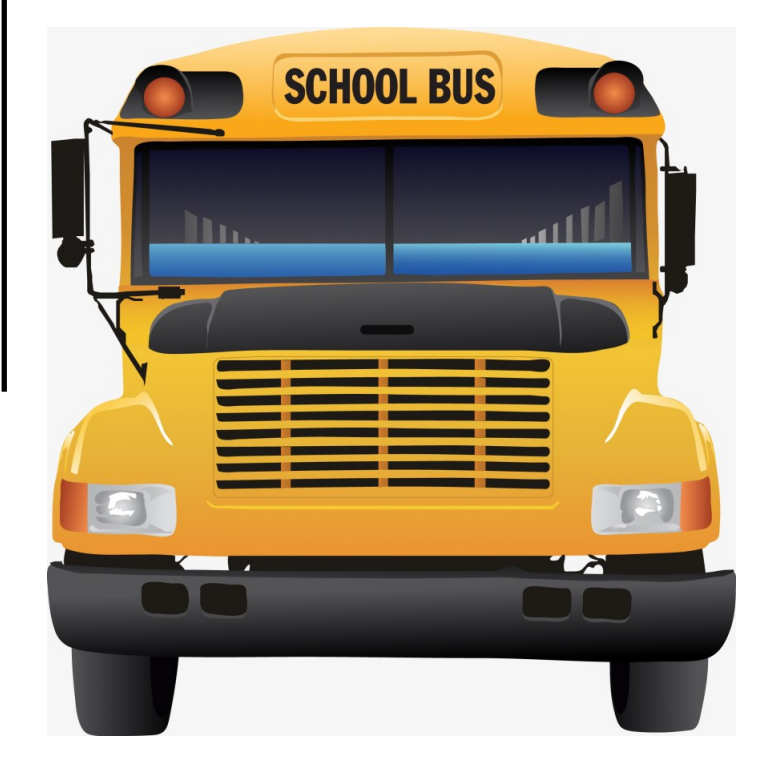

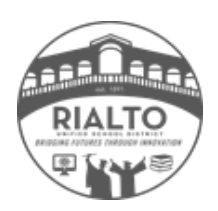

**\* There are dates during the calendar year that have different conflicting times. Please refer to the current school year's Trip Calendar that flags days that have different conflicting times.** 

# CONFLICTING TRIP **CALCULATOR**

NOTE: The Trip Calculator can be found on the district website:

Kec.rialto.k12.ca.us

**DEPARTMENTS → Business Services →** Transportation  $\rightarrow$  Site/Staff Resources

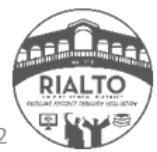

**SCHOOL BUS** 

#### **Conflicting Trip Calculator Instructions**

The Trip Calculator provides you with an **ESTIMATED COST** for trips that conflict with Home-to-School routes. The cost will vary depending on the actual time. You will be billed accordingly. The calculator is provided to assist your school site in financially planning for the field trip. Trips that take place Monday through Friday 8:30 am until 1:30 pm (Verify by looking at the *Trip Calendar* for the date of your trip) do not need to use this calculator. Please use the RUSD (Non-Conflicting) Calculator.

#### PRIOR TO STARTING, PLEASE HAVE THE FOLLOWING INFORMATION AVAILABLE:

1. Grade level of students

2. Number of student passengers

3. Number of adult passengers

4. Roundtrip mileage to destination

4. Time the bus will arrive to pick up passengers to leave to destination.

5. Time the bus will return to the school to drop off passengers

#### INSTRUCTIONS FOR THE CALCULATOR - The Calculator consists of a drop-down menu and data entry. **SURVEY - Drop-down menu** Trips that take place on Saturday, Sunday, Official Holiday (RUSD) 1A Day of the Week Weekend or Holiday closed) will need to contact transportation for quote. Special 1B Request **Multiple Day Trip** Trips that are more than one day, contact Transportation. RUSD BUSES ARE NOT SENT IN THE MOUNTAIN DURING ADVERSE. **Special** 1C Request **Mountain Trip** WEATHER (I.E. Snow, chain requirements) **Special Request** Special **Charter Bus** Charter bus company must have more than 4 weeks notice to reserve a 1D **CIFIPayoffs** vehicle. CONTACT TRANSPORTATION ASAP Request **Special** 1E Request **Planned Meal Stop** All field trips with meal stops must be pre-approved by Administrators. Not all buses are equipped with air conditioning. Contractors must have **Special** 1F Accommodation Air Conditioning a minimum of 4 weeks notice for reservation. **Safety Vest, Buckle** Guard **Special** Seat Belts, Car Seat, Buses requiring Special Equipment for student transport may cost higher 1G Accommodation etc. than buses without Special Equipment Contact Transportation immediately to confirm reservations on a ADA **Snecial**  $1H$ **Accommodation Wheel Chair** compliant bus for the field trip. From the drop down menu choice which grade will be transported on the Grade 2A bus.  $F$ re-K-3 3 students per seat  $74 - 5$ 2 students per seat MIXED ELEMENTARY 79- tr 2 students per seat **SURVEY - Data Entry**  $\overline{2B}$ **Number of Adults** Enter the number of adults attending the field trip  $\overline{2}$ Number of Students Enter the estimated number of students attending the field trip 2D **Miles Roundtrip** Enter the estimated miles to your destination Enter the time the bus will pick-up the passengers 2E **Depart from School Return to School** Enter the time the bus will drop-off all passengers back at the school 2F

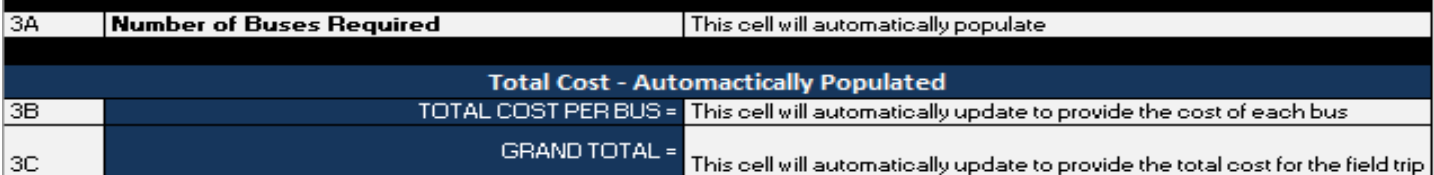

### **CONFLICTING TRIP CALCULATOR (CONTRACT)**

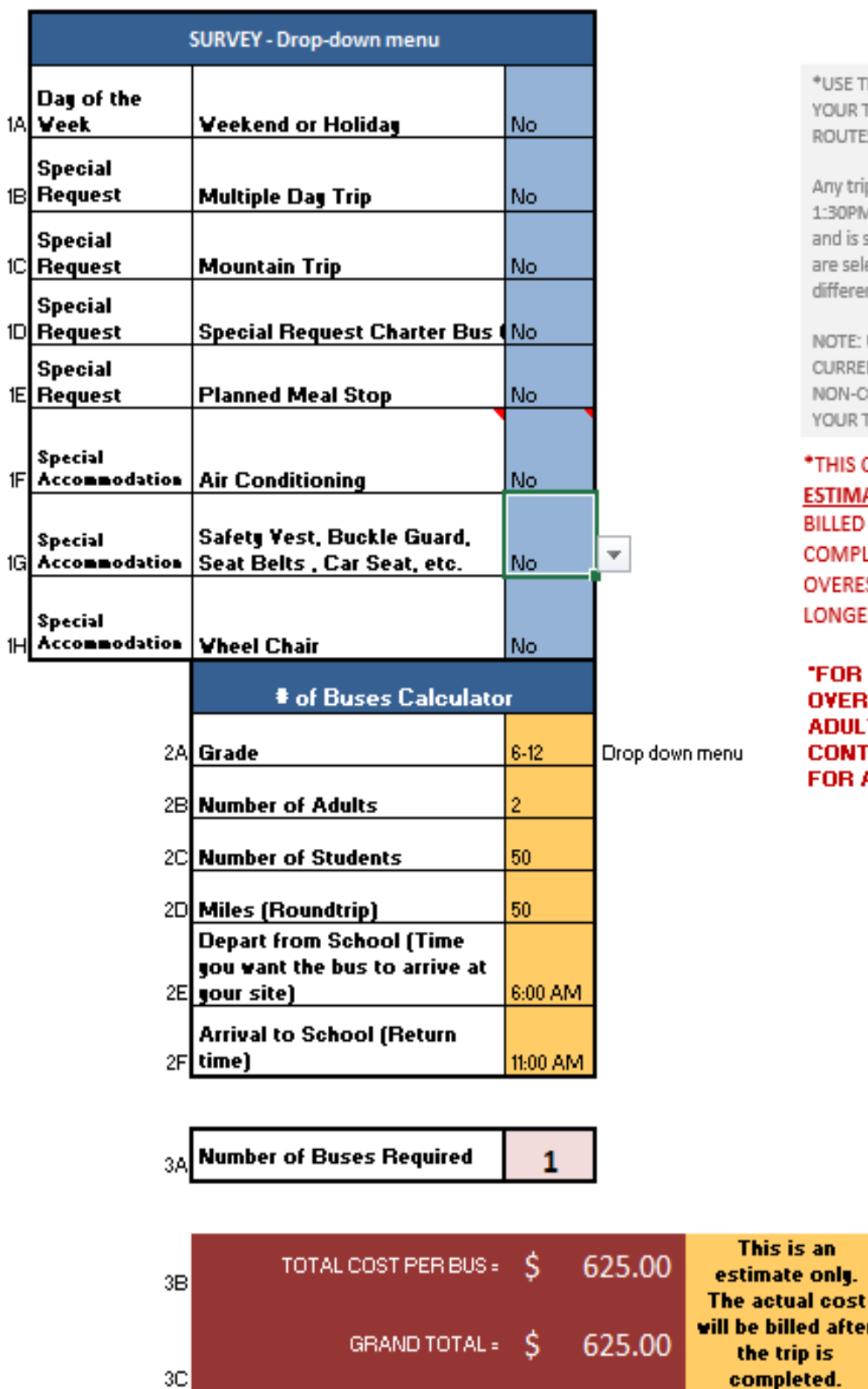

HIS CALCULATOR IF THE TIMES OF TRIP CONFLICT WITH OUR RUSD s.

p that is outside of the 8:30AM to A time frame is considerred conflicting subject to being contracted out. There ect dates that the conflicting time is nt.

USE THE TRIP CALENDAR FOR THE NT SCHOOL YEAR TO DETERMINE THE ONFLICTING TIMES FOR THE DATE OF TRIP.

CALCULATOR IS MEANT TO GIVE AN ATE FOR YOUR TRIP. YOU WILL BE APPROPRIATELY AFTER THE TRIP IS LETED. PLEASE MAKE SURE TO STIMATE IN CASE YOUR TRIP RUNS R THAN EXPECTED.

ALL GRAD NIGHT TRIPS, NIGHT TRIPS, AND ALL **T TRIPS, PLEASE ACT TRANSPORTATION** AN ESTIMATE.

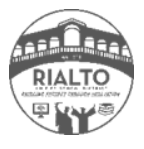

### **CONFLICTING TRIP CALCULATOR**

**Use this calculator if the trip you are entering conflicts with our AM (home to school) or PM (school to home) routes.**

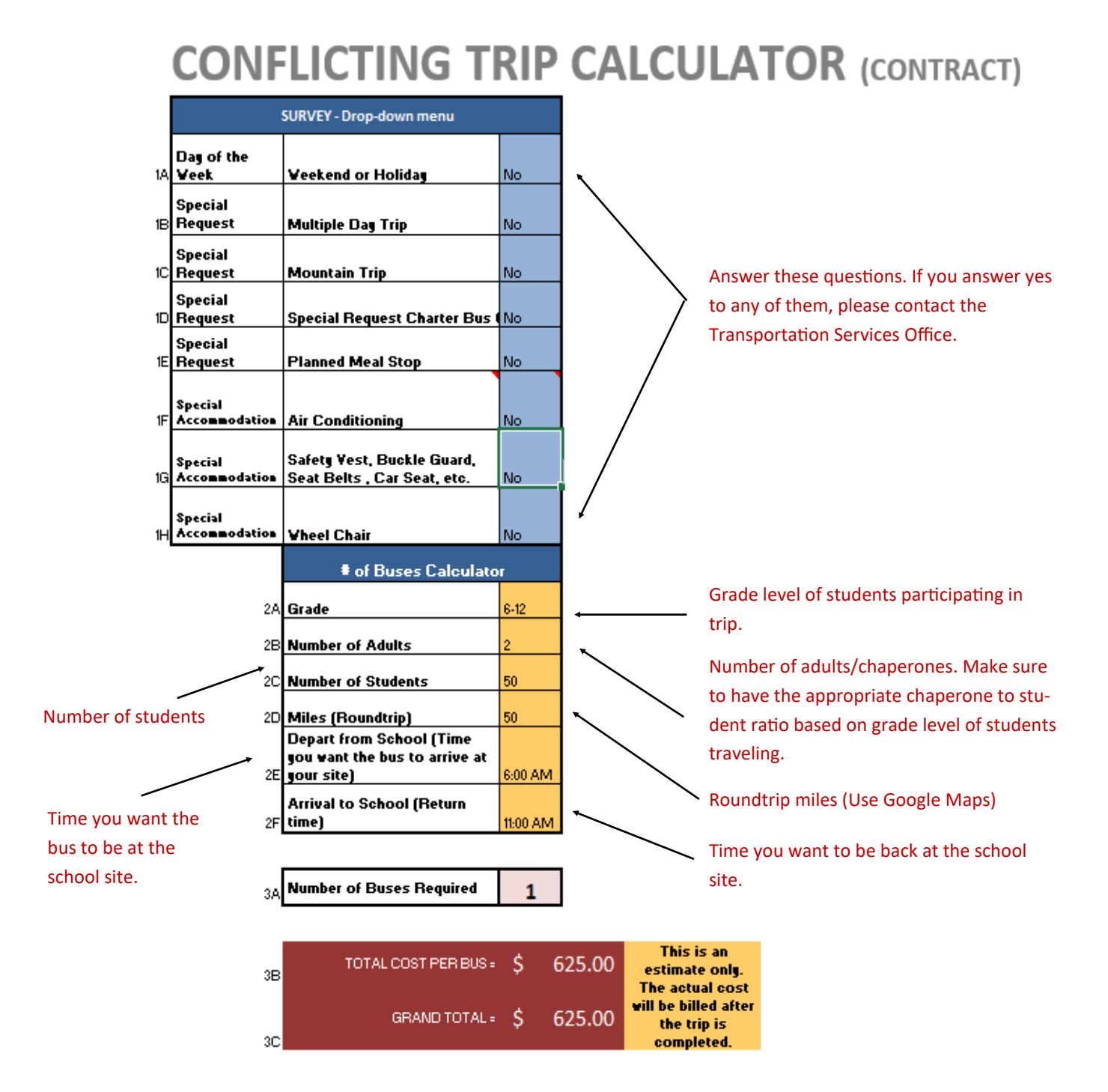

The trip calculator will tell you how many buses are needed for your trip, the estimated cost per bus, and the estimated total cost for transportation for your trip. The actual cost will be billed after the trip is completed. It is best to overestimate in case your trip runs later than expected. (Traffic, boarding late, detours, etc.)

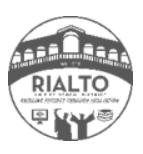

# NON-CONFLICTING TRIP CALCULATOR

NOTE: The Trip Calculator can be found on the district website:

Kec.rialto.k12.ca.us

**DEPARTMENTS → Business Services →** Transportation  $\rightarrow$  Site/Staff Resources

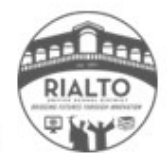

**SCHOOL BUS** 

**C** 

### **RUSD TRIP CALCULATOR (NON-CONFLICTING)**

This calculator is used only when scheduled trip times are between 8:30 am to 1:30 pm (Verify times on Trip Calendar) or Weekend/Holidays/Breaks.

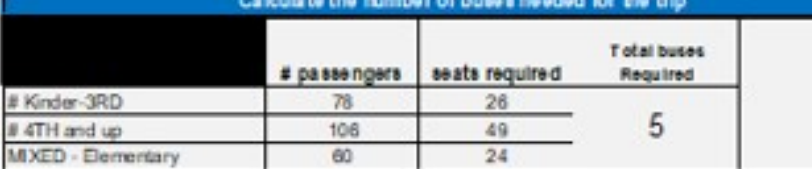

\*USE THIS CALCULATOR IF YOUR TRIP DOES NOT CONFLICT WITH OUR RUSD ROUTES.

NOTE: USE THE TRIP CALENDAR FOR THE CURRENT SCHOOL VEAR TO DETERMINE THE NON-CONFLICTING TIMES FOR THE DATE OF YOUR TRIP

<sup>\*</sup>THIS CALCULATOR IS MEANT TO GIVE AN ESTIMATE FOR YOUR TRIP. YOU WILL BE BILLED APPROPRIATELY AFTER THE TRIP IS COMPLETED. PLEASE MAKES URE TO OVERESTIMATE IN CASE YOUR TRIP RUNS LONGER THAN EXPECTED.

\*NOTE: YOU WILL BE CHARGED ADDITIONAL TIME IF THE BUS IS LEFT. UNKEPT. (TRASH, SPILLS, ETC.)

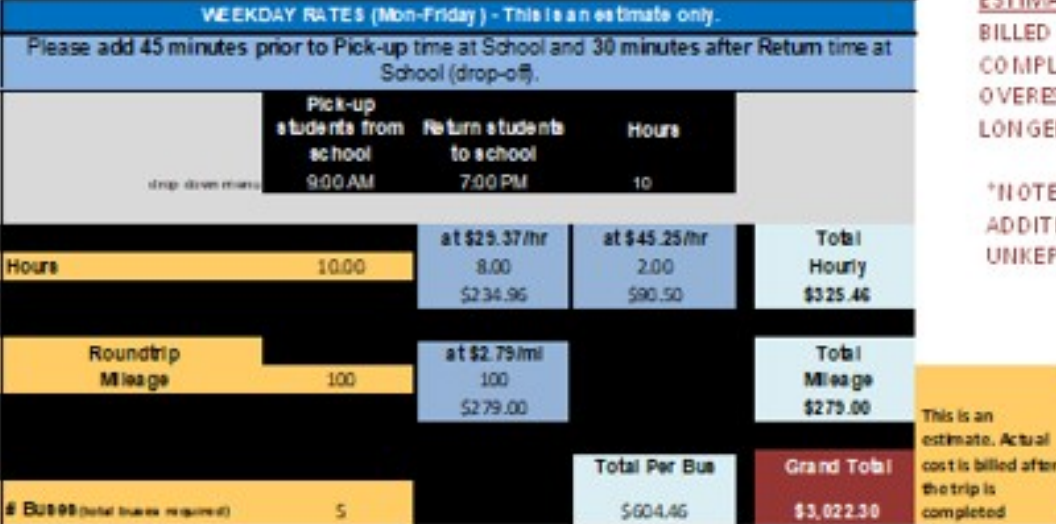

#### WEEKEND RATE 5 (Safurday-Sunday, Holidays, Breaks) - This is an estimate only Please add 1 hour prior to Pick-up time at School and 45 minutes after Return time at School (drop-of **Beg Time** End Time Hours 5:00 AM 2:00 PM 9 drup down me at \$45.25/hr at \$40.33/hr Tobl Hours 9.00 8.00 1.00 Hourly \$362.00 \$422.33 \$60.33 Roundtrip at \$2.75 mil Total Misage  $\mathbf{1}$ Mileage п This is an \$2.79 \$2.79 estimate. Actual cost is billed after **Total Per Bus Grand Total** the trip is # Buses \$425.12 \$2,125.60 s completed

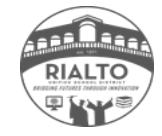

### **RUSD/NON-CONFLICTING TRIP CALCULATOR**

**Use this calculator if the trip you are entering does not conflict with our routes. Refer to the current year's Trip Calendar to verify your trip is a non-conflicting trip.** 

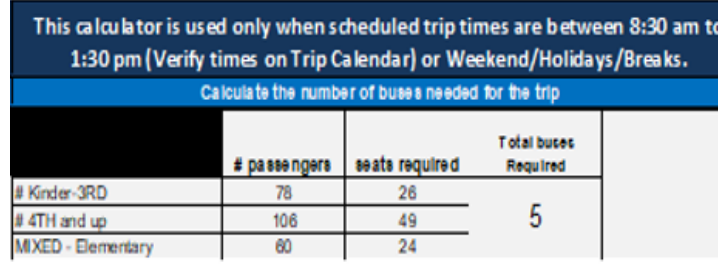

Enter number of passengers, include chaperones/adults.

Add 30 minutes after your return time to allow for unloading and driving back

Type in ROUNDTRIP mileage for your trip. Use google maps and use the highest mileage provided. Its always better to over estimate than to underestimate. Drivers take the route that takes less time, not less distance. They route themselves according to traffic, detours, etc.

Add 45 minutes prior to the time you want the bus at your site for pre-tripping and driving to your

site.

Use the same instructions as above for the weekend rate calculator.

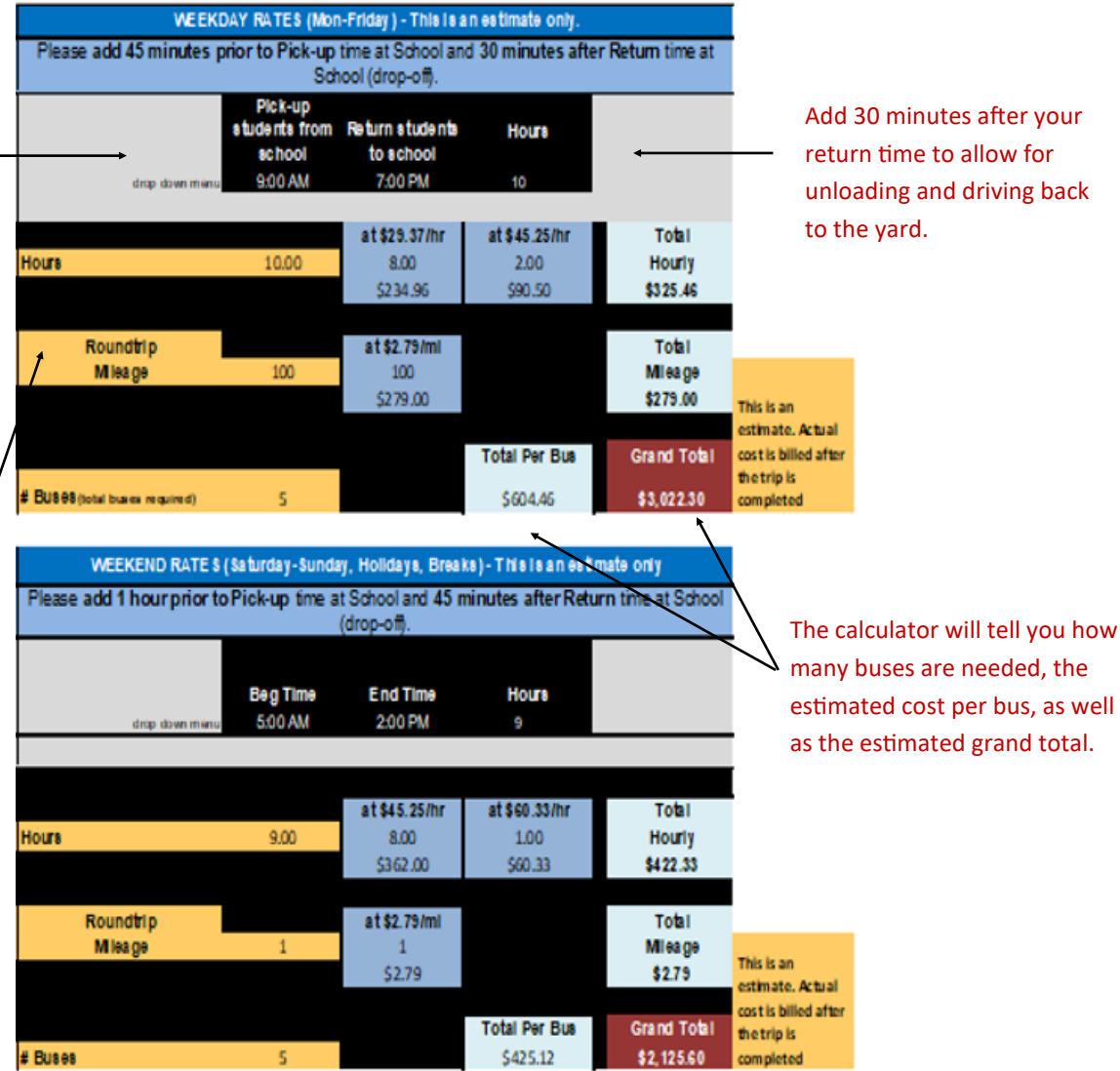

**The trip calculator will tell you how many buses are needed for your trip, the amount per bus and the estimated total cost of your trip. The actual cost will be billed after the trip is completed. It is best to overestimate in case your trip runs later than expected. (Traffic, boarding the bus late, etc.)** 

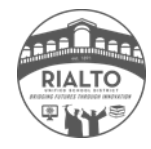

## **HOW TO FILL OUT A TRANSPORTATION REQUEST IN FIELD TRIP REQUEST**

**SCHOOL BUS** 

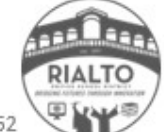

Rialto Unified School District | TRANSPORTATION SERVICES | 625 W Rialto Ave. Rialto, CA 92376 | 909 . 820 . 7862

1. Use your internet browser and type in:

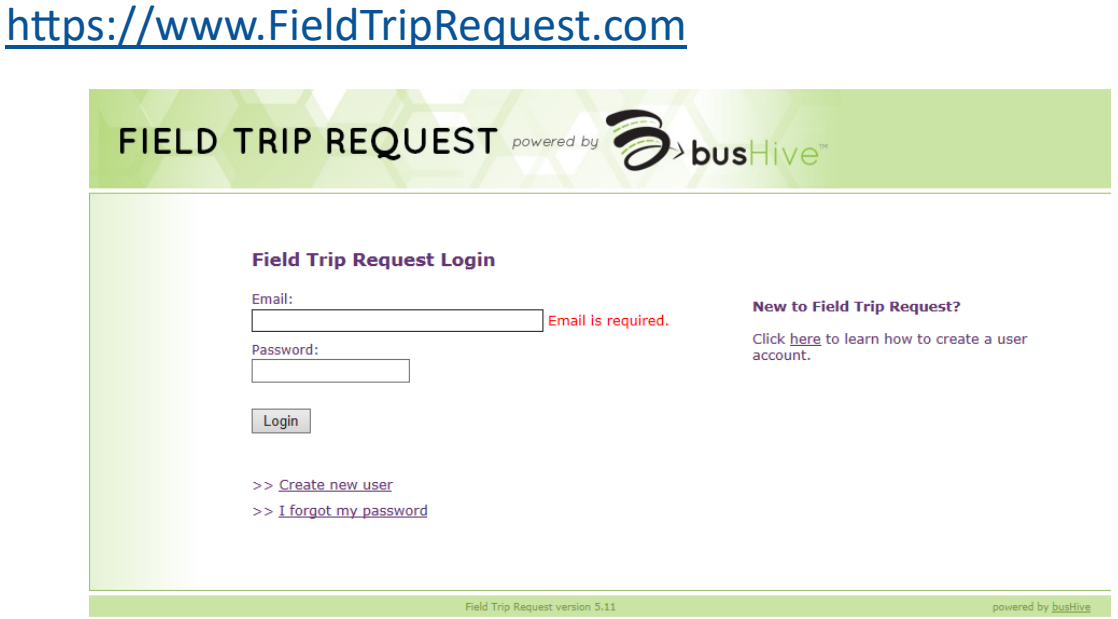

2. Type in your Login Information:

USERNAME: YOUR DISTRICT EMAIL ADDRESS

PASSWORD: THE PASSWORD THAT WAS SENT TO YOU VIA EMAIL

(To change your password: Log in, click Settings, then click Change Password)

\*If you forgot your password, click I forgot my password. Enter your email

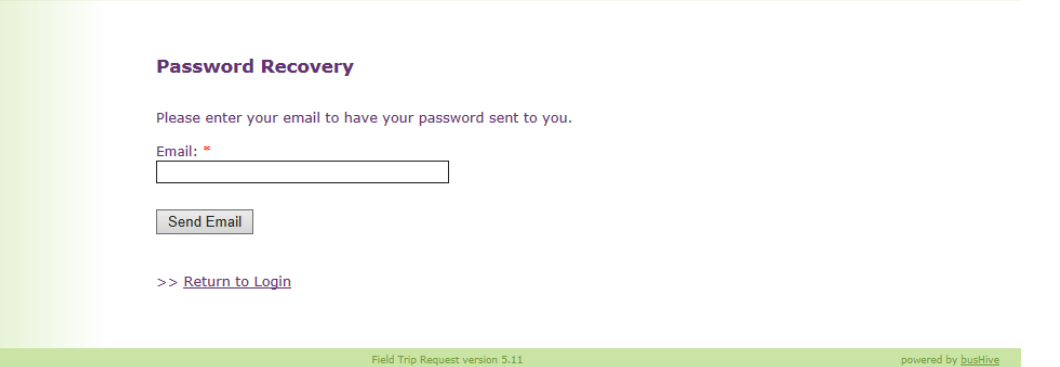

3. Once logged in, click on New Request, select the Trip Type, and click continue.

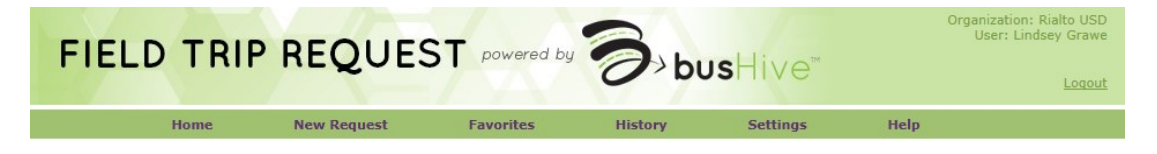

4. Fill out the trip request referencing the information supplied by the teacher/staff member. After it is filled out completely, click submit.

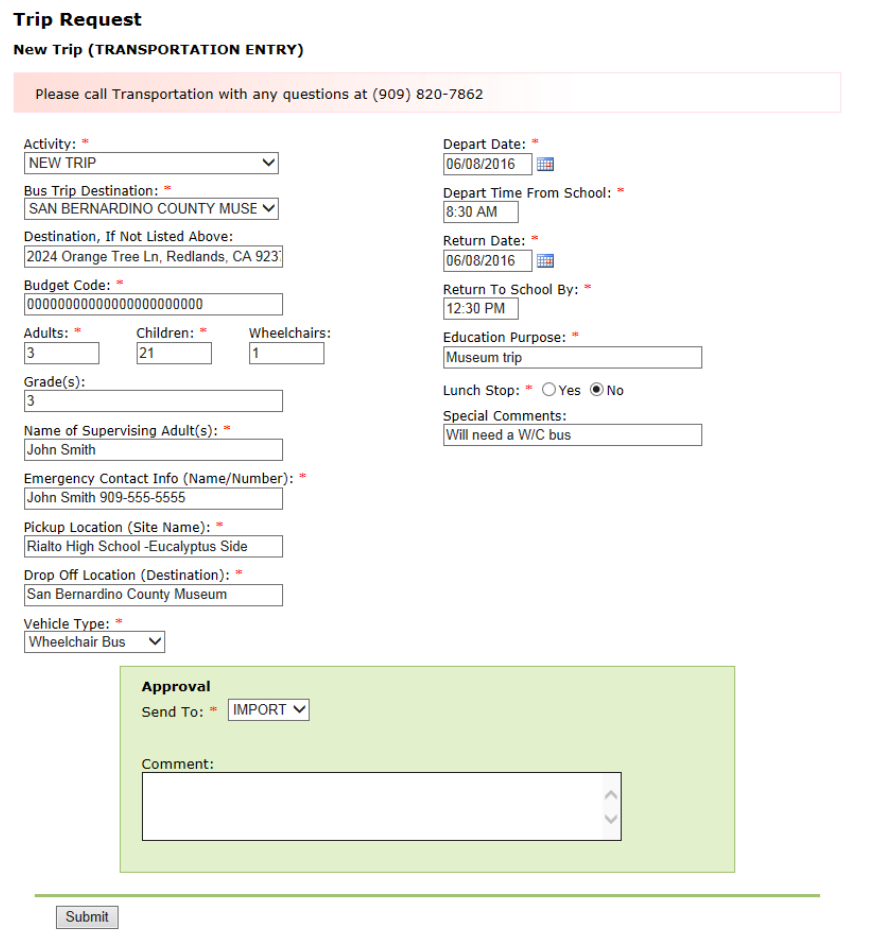

5. After clicking submit, you should get a message from the webpage saying: The trip has been submitted successfully.

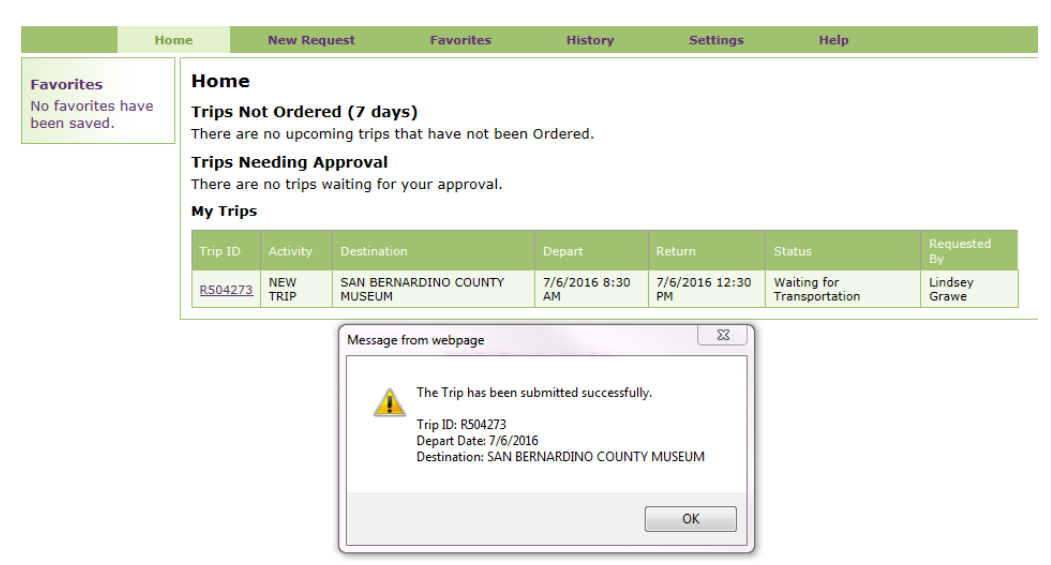

6. After clicking ok, the trip will save under My Trips.

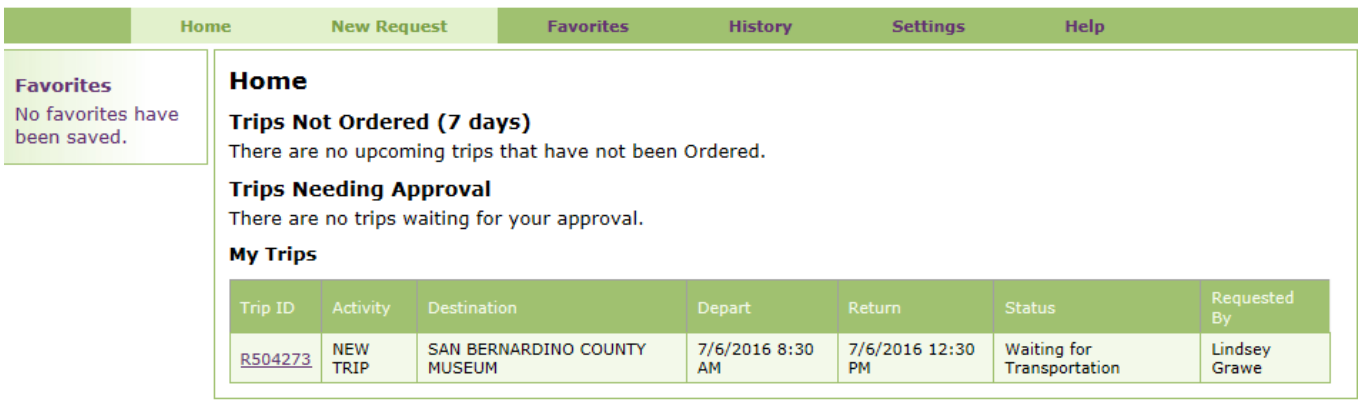

7. When you need to see where your trip request is at regarding approvals or you need to make changes, click on the trip ID number. It will bring up the details, including who has already approved it. If changes are made after it's been submitted, please also follow up with an email to ALL TRANSPORTATION OFFICE STAFF so we are aware of the changes and we can notify the drivers assigned.

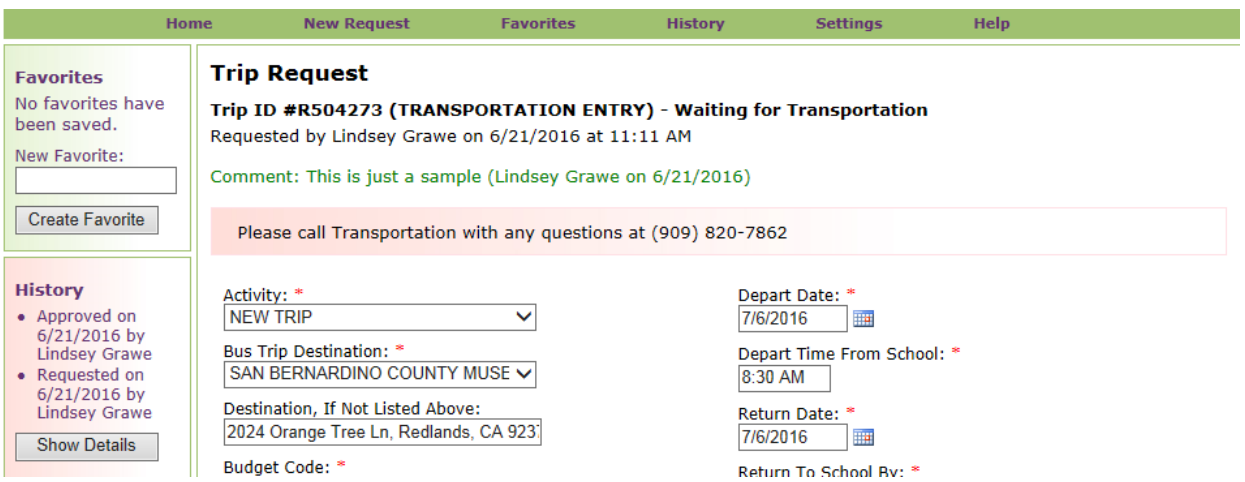

8. If at any point in the process you receive an error message or you are not able to submit the request, contact the Transportation Services.

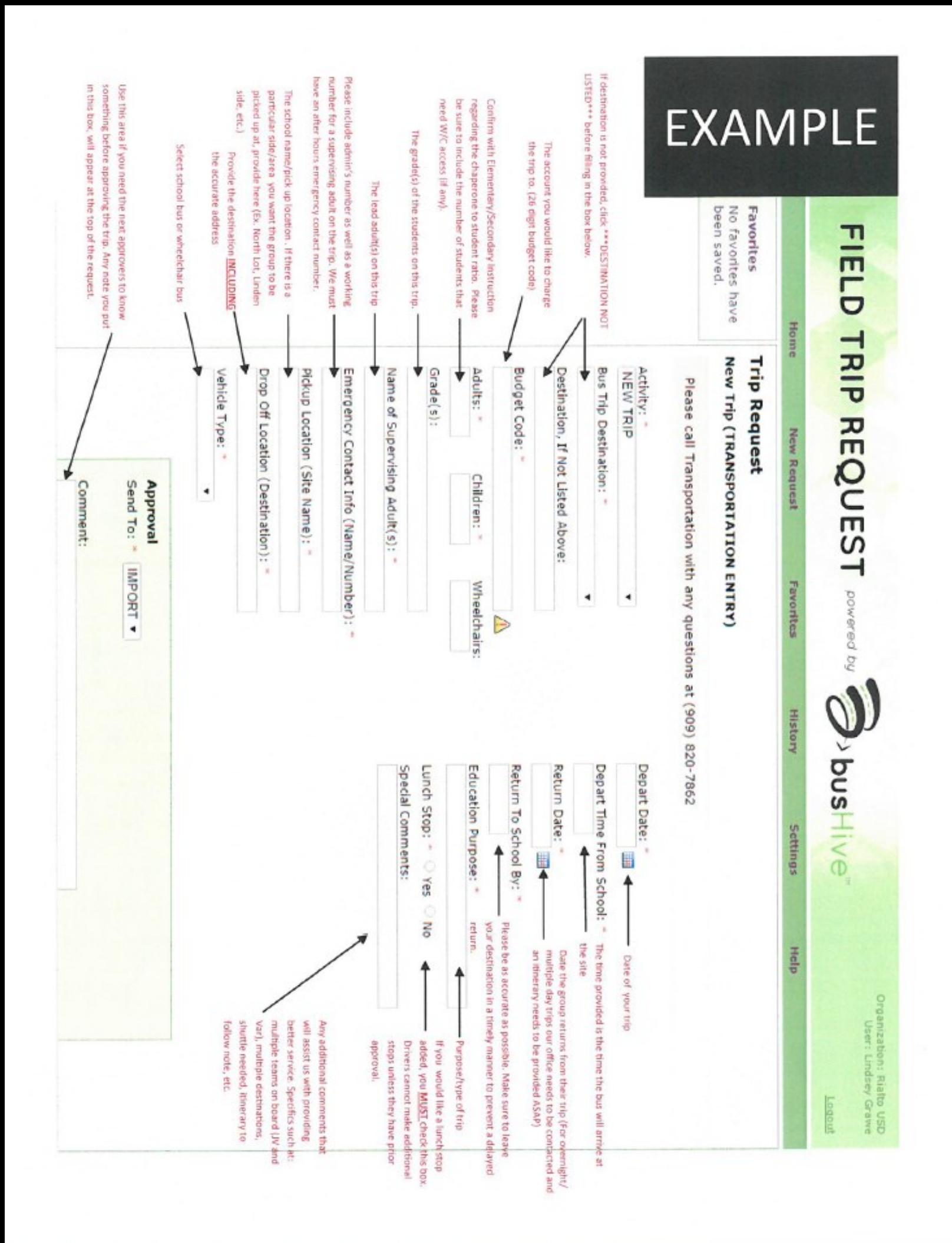

Billing Note

**Field Trip Request auto-populates budget codes based on the "Activity" you select. However, should you need to use a budget code other than what auto-populates, please change the code in the area marked "Budget Code" AND note in the "Special Comments" section of your trip request: "I adjusted the code because (give your reason)." This ensures that the account number will not be adjusted and the correct account number will be charged.**

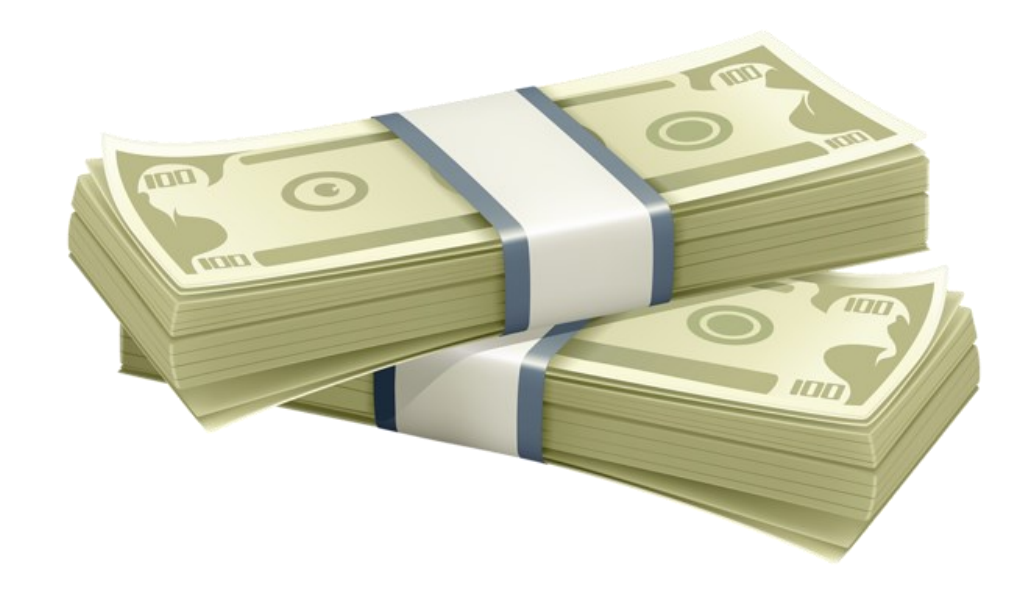

## **YOUR TRIP'S BACK UP STATEMENT**

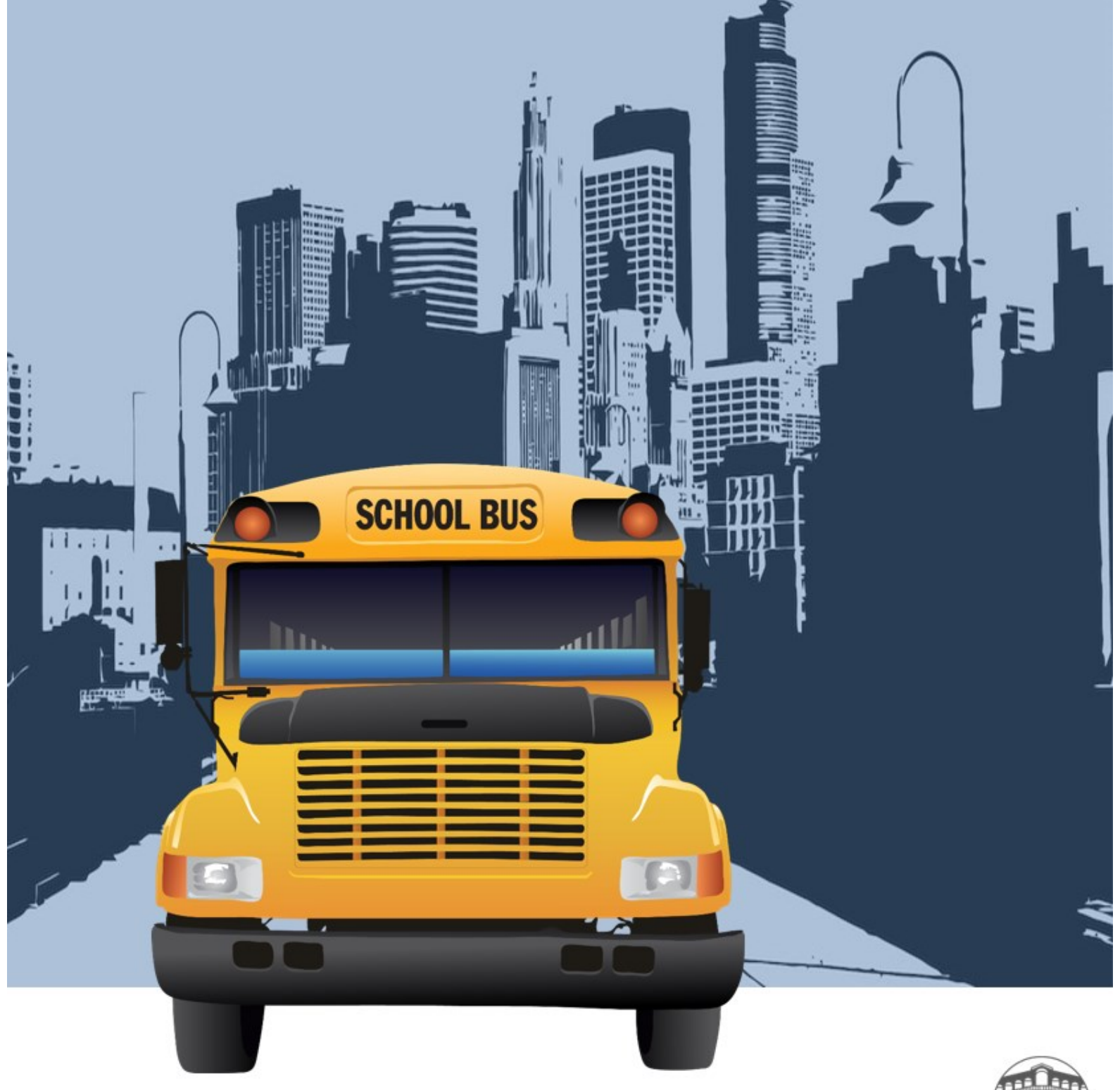

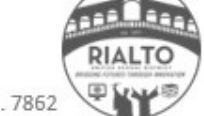

## **THE BACK UP STATEMENT**

### **(Not an invoice)**

After a trip is completed, the information regarding the details of the trip as it **actually happened** will be gathered and a back up document for each trip will be created.

- Expect an email from Transportation Services by the 9th business day of the following month showing all back up documents regarding your prior month's educational trips.
- While the back up statement may look like an invoice, it is not an invoice. It is created for you to review your trip's details before Transportation Services sends it off to Fiscal Services.
- You have a maximum of two business days to review the billing information on these forms. If you have any questions/concerns regarding the amount you're being billed for a trip, please call our Transportation Support Clerk and/or email ALL TRANSPORTATION OFFICE STAFF.
- If there are no inquiries or discrepancies regarding your back up statements, they will be forwarded to Fiscal Services. Fiscal Services will invoice the school.

### **EXAMPLE OF A BACK UP STATEMENT FOR A NON-CONTRACTED TRIP**

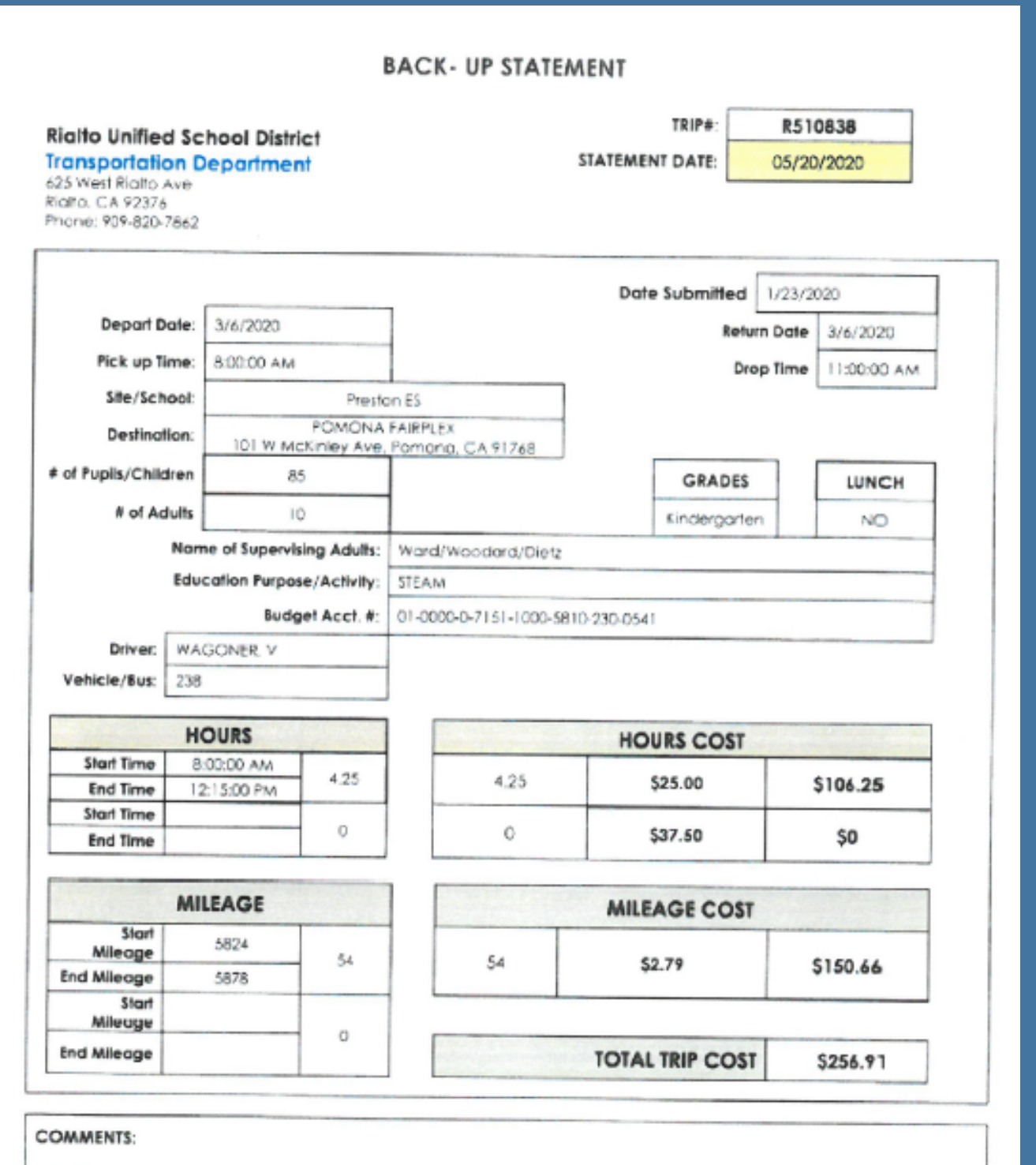

The appropriate site personnel will have 36 hours to dispute charges after this statement is sent. Otherwise, all charges are final.

Fiscal will provide final invoice.

E-MAILED MAY 2 1 2020-

### **EXAMPLE OF A BACK UP STATEMENT FOR A CONTRACTED TRIP**

#### CONTRACTED EDUCATIONAL TRIP BACK- UP STATEMENT

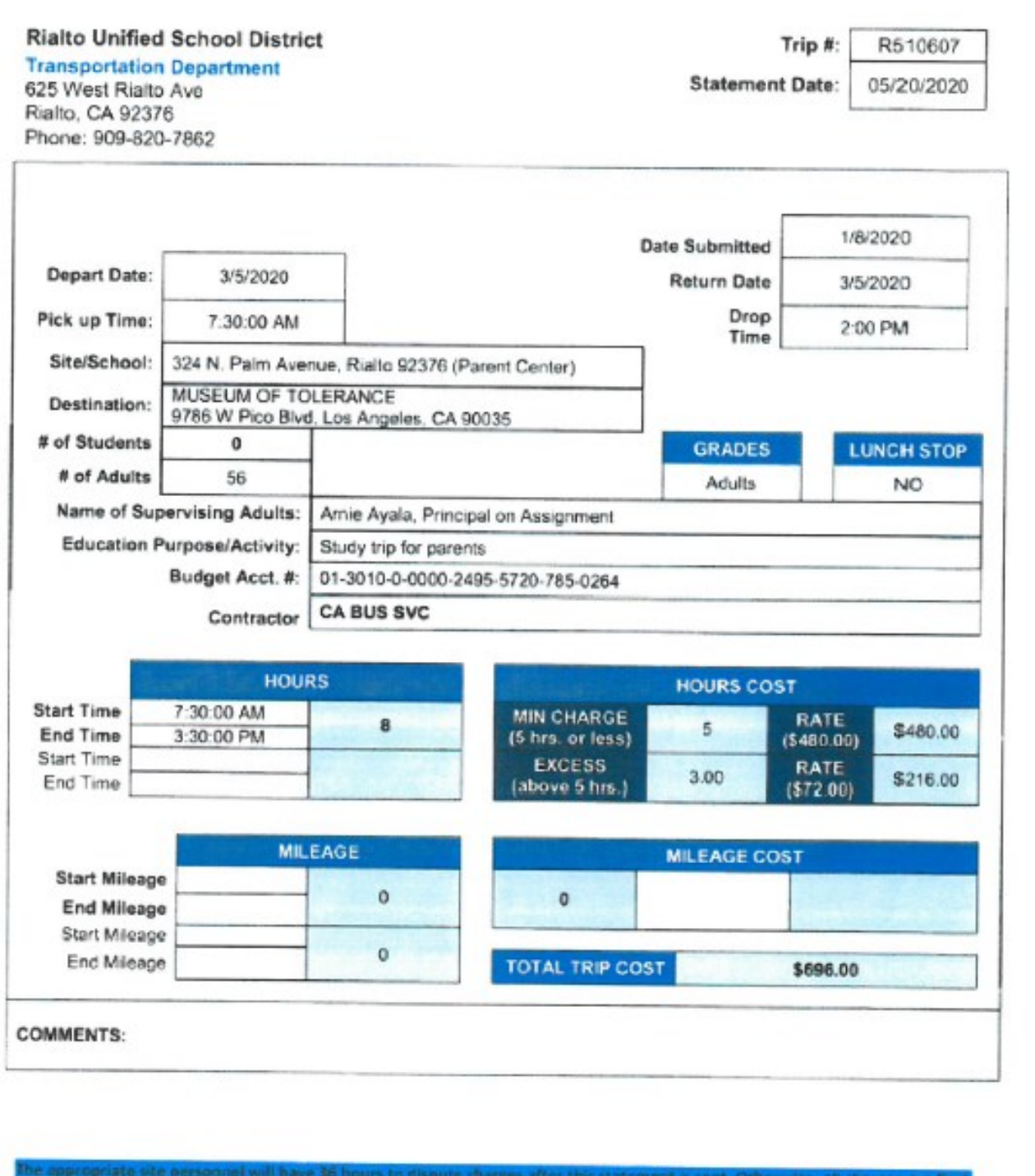

E-MAILED MAY 2 1 2020

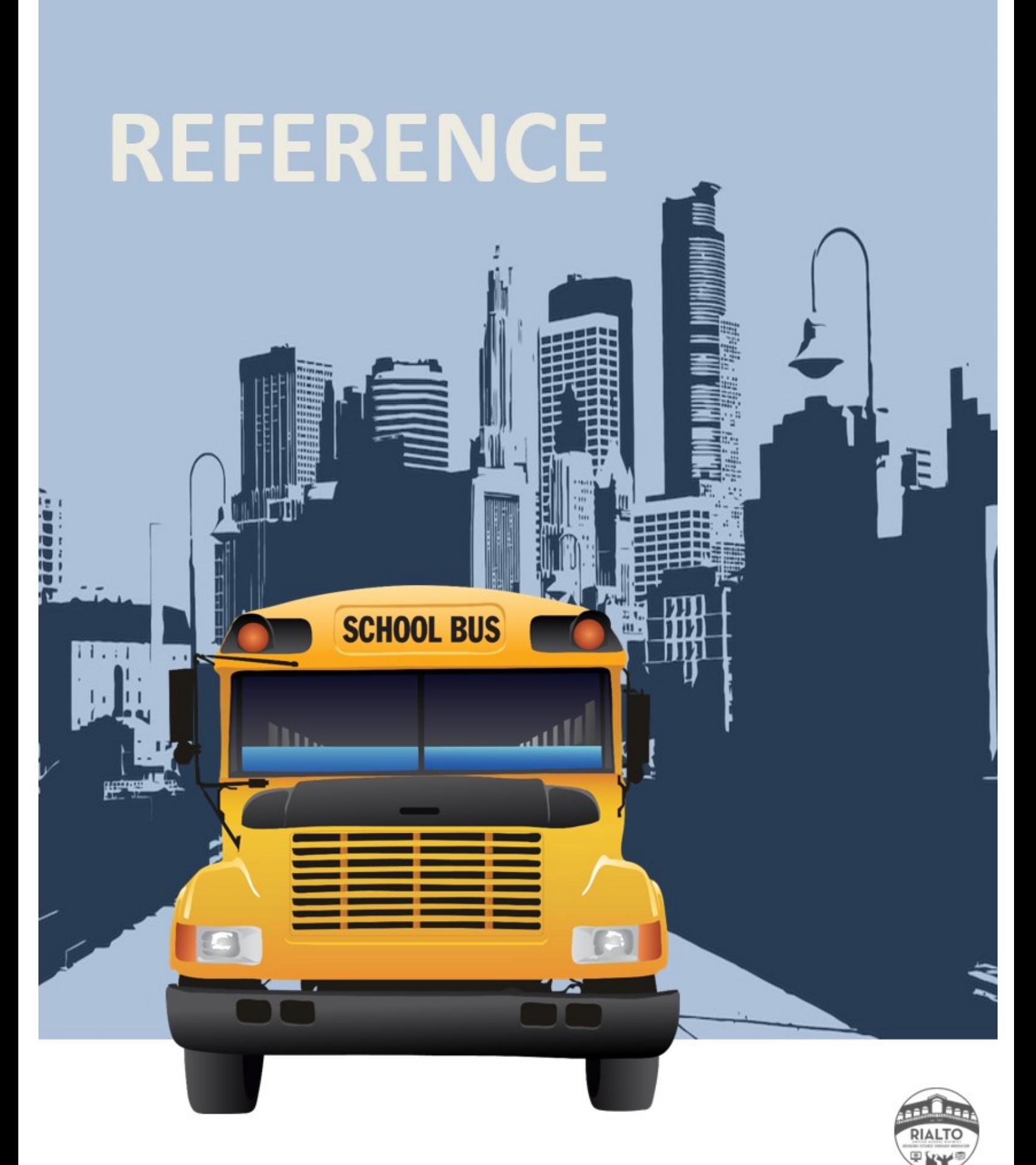

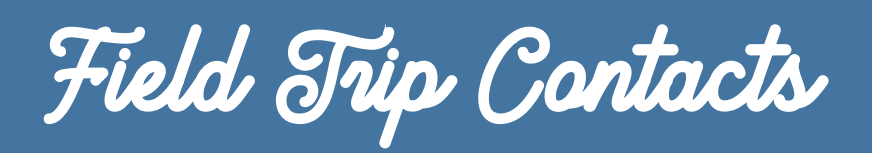

**SCHOOL BUS** 

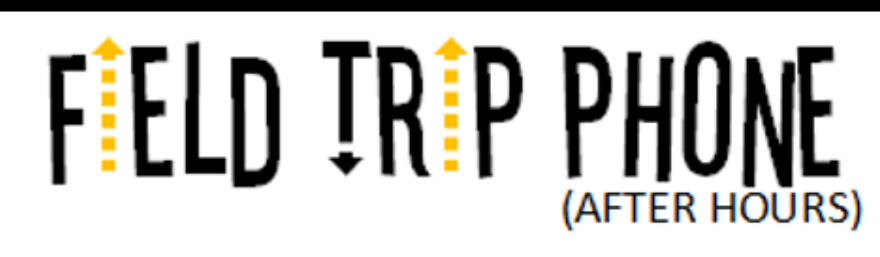

### 909-586-8208

NOTE: This number is only to be used if there is a question, a change or a concern regarding trips that are out after hours. This includes trips on weekends, holidays, and trips that are out after 3:00PM on school days. This number is NOT to be used to plan or ask questions regarding trips in the past/future. If the phone is not answered immediately, please leave a message or follow up with a text message.

Monday-Friday 5AM-5PM 909.820.7862 (office)

Transportation can be reached at: **Mon-Friday 5AM-5PM** 909.820.7862 (Lindsey ext. 2202) **After Hours/Weekends/Holidays** 909.586.8208 (If not answered immediately, leave a message or send a text message)

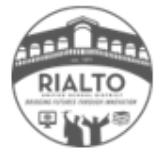

## **FIELD IRIP PHONE**

#### 909-586-8208

NOTE: This number is only to be used if there is a question, a change or a concern regarding trips that are out after hours. This includes trips on weekends, holidays, and trips that are out after 5:00PM on school days. This number is NOT to be used to plan or ask questions regarding trips in the past/future. If the phone is not answered immediately, please leave a message or follow up with a text message.

Monday-Friday 5AM-5PM 909.820.7862 (office)

## **FIELD TRIP PHONE**

#### 909-586-8208

NOTE: This number is only to be used if there is a question, a change or a concern regarding trips that are out after hours. This includes trips on weekends, holidays, and trips that are out after 5:00PM on school days. This number is NOT to be used to plan or ask questions regarding trips in the past/future. If the phone is not answered immediately, please leave a message or follow up with a text message.

Monday-Friday 5AM-5PM 909.820.7862 (office)

## **FIELD TRIP PHONE**

#### 909-586-8208

NOTE: This number is only to be used if there is a question, a change or a concern regarding trips that are out after hours. This includes trips on weekends, holidays, and trips that are out after 5:00PM on school days. This number is NOT to be used to plan or ask questions regarding trips in the past/future If the phone is not answered immediately, please leave a message or follow up with a text message.

Monday-Friday 5AM-5PM 909.820.7862 (office)

## **FIELD IRIP PHONE**

#### 909-586-8208

NOTE: This number is only to be used if there is a question, a change or a concern regarding trips that are out after hours. This includes trips on weekends, holidays, and trips that are out after 5:00PM on school days. This number is NOT to be used to plan or ask questions regarding trips in the past/future. If the phone is not answered immediately, please leave a message or follow up with a text message.

Monday-Friday 5AM-5PM 909.820.7862 (office)

## **FIELD TRIP PHONE**

#### 909-586-8208

NOTE: This number is only to be used if there is a question, a change or a concern regarding trips that are out after hours. This includes trips on weekends, holidays, and trips that are out after SOOPM on school days. This number is NOT to be used to plan or ask questions regarding trips in the past/future. If the phone is not answered immediately, please leave a message or follow up with a text message.

Monday-Friday 5AM-5PM 909.820.7862 (office)

## **FIELD TRIP PHONE**

#### 909-586-8208

NOTE: This number is only to be used if there is a question, a change or a concern regarding trips that are out after hours. This includes trips on weekends, holidays, and trips that are out after 5:00PM on school days. This number is NOT to be used to plan or ask questions regarding trips in the past/future. If the phone is not annovered immediately, please leave a message or follow up with a text message.

Monday-Friday 5AM-5PM 909.820.7862 (office)

## **FIELD TRIP PHONE**

#### 909-586-8208

NOTE: This number is only to be used if there is a question, a change or a concern regarding trips that are out after hours. This includes trips on weekends, holidays, and trips that are out after 5:00PM on school days. This number is NOT to be used to plan or ask questions regarding trips in the past/future. If the phone is not answered immediately, please leave a message or follow up with a text message.

Monday-Friday 5AM-5PM 909.820.7862 (office)

## **FIELD TRIP PHONE**

#### 909-586-8208

NOTE: This number is only to be used if there is a question, a change or a concern regarding trips that are out after hours. This includes trips on weekends, holidays, and trips that are out after 5:00PM on school days. This number is NOT to be used to plan or ask questions regarding trips in the past/future If the phone is not answered immediately, please leave a message or follow up with a text message.

Monday-Friday 5AM-5PM 909.820.7862 (office)

## **FIELD TRIP PHONE**

#### 909-586-8208

NOTE: This number is only to be used if there is a question, a change or a concern regarding trips that are out after hours. This includes trips on weekends, holidays, and trips that are out after 5:00PM on school days. This number is NOT to be used to plan or ask questions regarding trips in the past/future. If the phone is not annwered immediately, please leave a message or follow up with a text message.

Monday-Friday 5AM-5PM 909.820.7862 (office)

## **FIELD TRIP PHONE**

#### 909-586-8208

NOTE: This number is only to be used if there is a question, a change or a concern regarding trips that are out after hours. This includes trips on weekends, holidays, and trips that are out after 5:00PM on school days. This number is NOT to be used to plan or ask questions regarding trips in the past/future. If the phone is not annovered immediately, please leave a message or follow up with a text message.

Monday-Friday 5AM-5PM 909.820.7862 (office)

### **RIALTO UNIFIED SCHOOL DISTRICT**

**BOARD OF EDUCATION** 

**Edgar Montes** President

Nancy G. O'Kelley **Vice President** 

> **Dina Walker** Clerk

**Joseph Ayala** Member

Joseph W. Martinez Member

Superintendent Dr. Cuauhtémoc Avila

Dr. John R. Kazalunas **Education Center** 182 East Walnut Ave. Rialto, CA 92376-3598

**RISK MANAGEMENT AND TRANSPORTATION DEREK K. HARRIS SENIOR DIRECTOR** 

> **EMPLOYEE BENEFITS RISK MANAGEMENT TRANSPORTATION**

Tel: (909) 820-7700 Extension 2110 Fax: (909) 879-8610

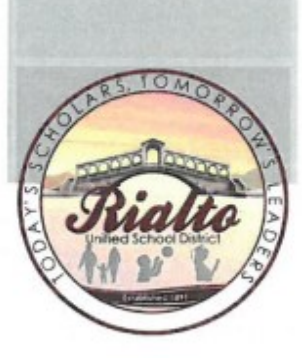

### **PLEASE POST**

To: All Employees

From: Derek Harris, Senior Director Risk Management

Bulletin No. RM-16-002

August 20, 2015

Subject: Minor Children in the Workplace

The presence of minor children of District employees on school campuses or at District departments causes additional liability due to the added risk exposure of non-student children, in the event of a catastrophic event, such as earthquake or fire. There is an increase in the risk of personal injury to non-student children, students or staff members. Furthermore, there is a lack of adequate supervision, disruption to the educational program and disruption of departmental operations.

As a reminder, the District does not allow employees to bring their minor children to work for the purpose of day care. Any person who is not a student or staff member shall register immediately upon entering any school building or grounds when school is in session (BP 1250, 2012). The District extends these policies to the entire work place, including employee break rooms, lounges and other places where employees gather.

Visitors and volunteers on school campuses must comply with existing District policy, local, state, and federal regulations for K-12 educational programs. Board Policies 1240, 1250, 3530 and 6116 indicate that visits during school hours should be pre-arranged with the teacher and principal or designee. The Board of Education recognizes that volunteer assistance in schools can enrich the educational program, increase supervision of students, and contribute to school safety while strengthening the schools' relationships with the community (BP 1240, 2010). Finally, classroom interruptions, which are not related to the educational program, should be kept at an absolute minimum (BP 6116, 1999).

The following information will assist you in ensuring that you adhere to District policy:

- 1. Employees are not to bring minor children to their worksite during their work day for the purposes of day care.
- $\overline{2}$ . Volunteers/Parent chaperones are encouraged to leave their non-student children at home while participating in volunteer work.
- 3. Adults, who do not fit the volunteer description, and bring their children to the school in order to conduct school business, are to supervise their children at all times.
- $4.$ Student volunteers are not to be assigned to their parent and may not be students of other districts. They are to follow the student volunteer process.
- 5. Adult children are not allowed to be on campus without following the volunteer process.
- 6. In all cases, prior authorization to volunteer must be obtained from the site administrator, and approved by Personnel Services.

Please feel free to contact my office at (909) 820-7700 Ext 2110, should you have any questions. A copy of the Parent Volunteer Handbook can be obtained from the District website.

### **RIALTO UNIFIED SCHOOL DISTRICT**

Subject: Van Usage - District Field Trips

#### **BOARD OF EDUCATION**

**Joanne T. Gilbert** President

> **Joseph Ayala Vice President**

**Joseph W. Martinez Clerk** 

> **Edgar Montes** Member

Nancy G. O'Kelley Member

**Interim Superintendent** Mohammad Z. Islam

**RISK MANAGEMENT DEREK K. HARRIS DIRECTOR RISK MANAGEMENT EMPLOYEE BENEFITS** 

Dr. John R. Kazalunas **Education Center** 182 East Walnut Ave. Rialto, CA 92376-3598

Tel: (909) 820-7700 Extension 2110 Fax: (909) 879-8611

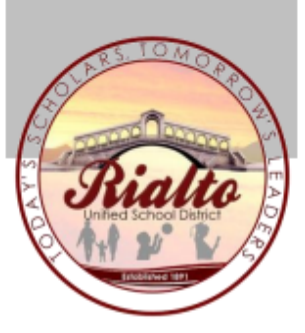

To: Bulletin No. RM-14-012 All Principals, Athletic Directors From: Derek Harris, Senior Director November 5, 2014 **Risk Mgmt.** /Transportation

The purpose of this bulletin is to clarify appropriate usage of District vans and to provide guidelines for the need for a school bus/charter bus, when applicable. Risk Management is aware of the efforts it takes to raise funds and the need to provide cost effective means of transportation. Additionally, we have the responsibility to ensure that students are transported in a manner that mitigates our liability and ensures a safe and responsible method of transportation.

#### **Use of District Vans:**

The District's van fleet is aging and depreciating at an accelerated rate. The probability of mechanical failure is becoming more probable with each mile driven. Additionally, the further they are driven increases the difficulty of the District's mechanical staff to reach the vehicle in the event of a breakdown. Use of District vans will be limited to the following counties: Los Angeles, Orange, Riverside, San Bernardino, and Ventura. Additionally, the limit also includes portions of Imperial, Kern, San Diego, San Luis Obispo and Santa Barbara counties. If traveling outside of these counties, a rental van will need to be secured. Drivers may be assigned additional defensive driving training courses.

#### **Use of District Bus/Charter Bus:**

The need for a bus shall arise when your transportation needs require the use of more than two (2) vans. The Transportation Department will assist you through the process.

Please feel free to contact the Risk Management at (909) 820-7700 ext. 2111 or the Transportation Department at (909) 820-7862, should you have questions or need additional information.

CC: Mohammad Z. Islam, Interim Superintendent Edward D'Souza, Associate Superintendent, Secondary Instruction Jasmin Valenzuela, Associate Superintendent, Elementary Instruction Dora Parham, Transportation/Garage Manager Craig Staten, Transportation Supervisor **Risk Management Staff Transportation Staff** 

#### REQUEST FOR USE OF DISTRICT AUTOMOBILE

1

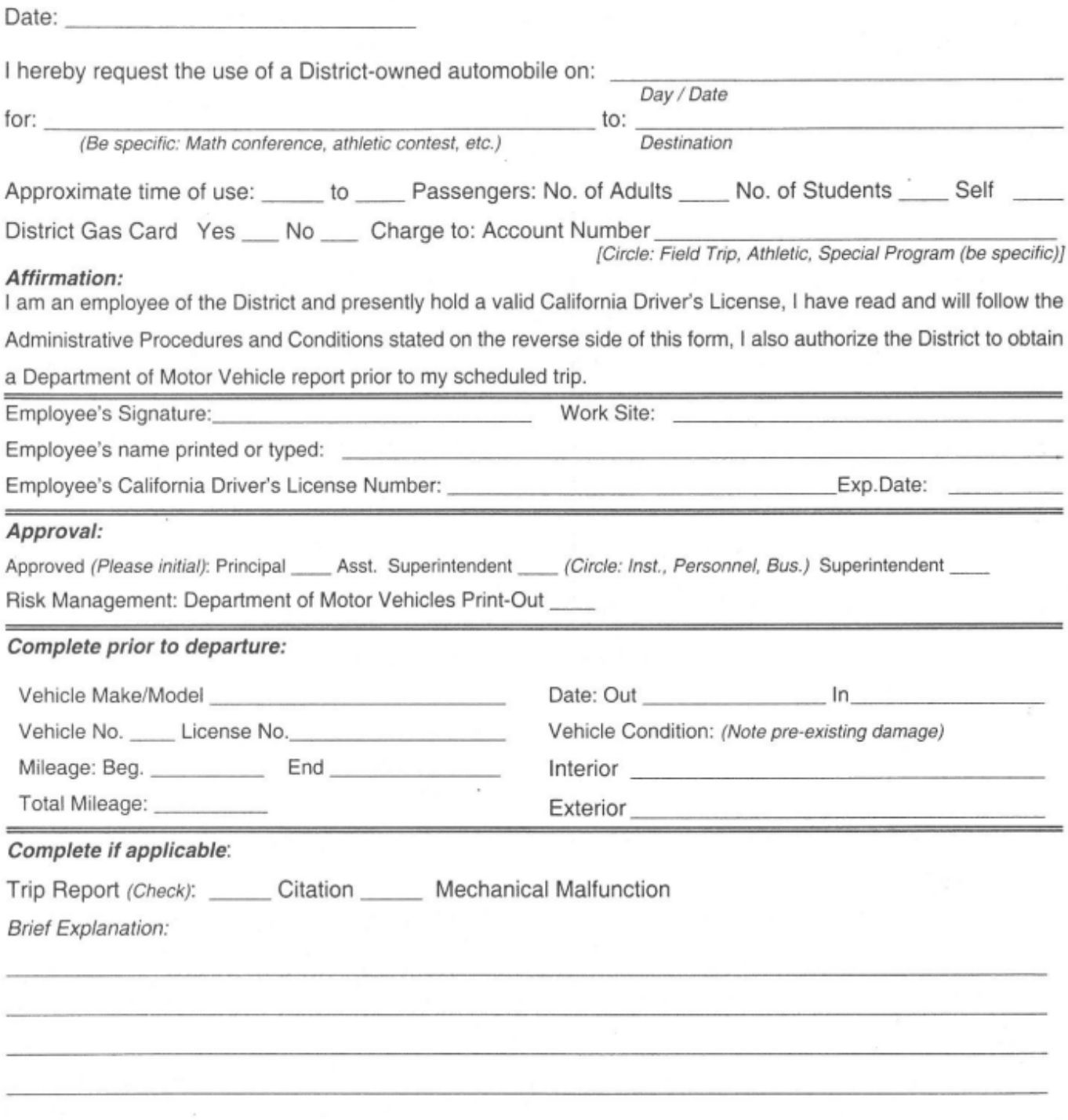

Accidents or damage to the vehicle must be reported on an Accident Report Form and submitted to Risk Management within 24 hours.

Please fill in all requested information and forward five (5) copies to the Instruction Office, retain goldenrod. Transportation will return one copy for confirmation.

White - Transportation Blue - Fiscal Green - School Canary - School Confirmation Pink - Nutrition Goldenrod - Initial School Copy

Form #B-15 (Rev. 7-02)

#### **Rialto Unified School District Transportation Services Department B-15 Request Procedures**

1. All B-15's process for requests must be first submitted through Risk Management

A. DMV driving records for the Pull Notice program

B. All district employees requesting to be put on the list for use of district vehicles must first complete the Keenan and Associates Safety training videos as follows:

- City Driving (Transportation Portal)
- Van Safety (Transportation Portal)
- Distracted Driving (Transportation Portal)
- Defensive Driving (Transportation Portal)

Note: Once videos are completed the certificates must be printed and submitted to Risk Management or Transportation when the training is scheduled.

2. Once the videos have been completed, then the district employee must contact Juan Hernandez at Transportation to receive training in the use of district vehicles.

3. Once district employees are certified to drive the district vehicles they must ensure that all the information on the B-15 is accurate as follows

A. Date B-15 was submitted\* (first come first serve)

B. Dates(s) vehicle will be used Note: if it will be for the whole school year dates should be from start of the school year to the end of the school year.

- C. Which school or department will be using the district vehicle
- D. Destination of use \*
- E. The approximate time of use of the vehicle \*
- F. The number of passengers  $(can-not exceed 7)$  \* # of adults (driver)
- G. District gas card / account number\* to be charged for the use of the district vehicle
- H. Employees name / signature/ work site / License Information & (contact number)
- I. All approved signatures are on the B-15
	- Principal or Site Administrator
	- Site Support Provider
	- Risk Management Approval

4. Once the district employee has been approved and assigned a vehicle, the Transportation Department needs to contact the district employee (please provide a contact number) in case there are changes. (Provide a contact number by employees name)

5. When the district employee picks up the vehicle they must ensure that there are no damages to the district vehicle and they make notations on the B-15 request that the vehicle was not clean example: papers, food items, gear left behind. It is important that the vehicles are kept clean of any trash so to provide a clean and safe environment for our district students.

6. Fueling the vehicles is the responsibility of the district employee that uses the vehicle, we have a fuel station on site and it will be part of the training to learn the fueling procedures.

7. At the completion of the trip all paperwork must be submitted to the transportation office, if the transportation office is closed there is a mail slot where the keys and paper work can be dropped off.

8. If a district vehicle is not available for use the transportation department will do its best to provide a rental vehicle for the use of the district employee. The employee will be responsible to pick up and drop off the vehicle at the rental place (Americas Express)

Note: All destinations that are over 100 miles in distance will be provided a rental van no exceptions

\* - very important must be completed

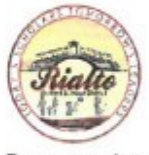

#### **RIALTO UNIFIED SCHOOL DISTRICT**

**Instruction** 

AR 6153(a)

#### **SCHOOL-SPONSORED TRIPS**

All planned trips away from school grounds, including athletic trips and outdoor education programs, are subject to this regulation.

#### **Supervision**

Students on school-sponsored trips are under the jurisdiction of the District and shall be subject to District and school rules and regulations.

 $(cf. 5131 - Conduct)$ (cf. 5131.1 - Bus Conduct) (cf. 5144 - Discipline) (cf. 5144.1 - Suspension and Expulsion/Due Process)

- 1. Teachers or other certificated personnel shall accompany students on all trips and shall assume responsibility for their proper conduct.
- $2.$ Before the trip, teachers shall provide any adult chaperones who may accompany the students with clear information regarding their responsibilities.
- 3. All chaperones, employees (including spouses of employees), and volunteers accompanying students are required to have clearance by the District Personnel office that includes both fingerprint and TB clearance; this also includes spouses of staff members that are chaperones.
- $4.$ Chaperones shall be 21 years of age or older.
- 5. Chaperones shall be assigned a prescribed group of students and shall be responsible for the continuous monitoring of these students' activities.
- 6. The ratio of chaperones to students shall be the following:
	- One chaperone for every 10 students in grades pre K-4 a.
	- One chaperone for every 20 students in grades 5-12 b.
	- If the field trip is overnight, the ratio shall be one chaperone for every 10 c. students, and the ratio of the gender of the chaperones shall be the same as the gender of the students they accompany

- $7.$ Teachers and chaperones shall not consume alcoholic beverages or use controlled substances while accompanying and supervising students on a trip.
- When a trip is made to a place of business or industry, the teacher shall arrange for an 8. employee of the host company to serve as the docent.

The Superintendent or designee shall ensure that adequate supervision is provided on all school-sponsored trips and that there is an appropriate ratio of adults to students present on the trip. If the trip involves water activities, this ratio shall be revised as necessary.

#### **Parent/Guardian Permission**

Before a student can participate in a school-sponsored trip, the teacher shall obtain parent/guardian permission for the trip. Whenever a trip involves water activities, the parent/guardian shall provide specific permission for his/her child to participate in the water activities. The District shall provide an alternative educational experience for students whose parents/guardians do not wish them to participate in a trip.

All persons making the field trip or excursion shall be deemed to have waived all claims against the District or the State of California for injury, accident, illness, or death occurring during or by reason of the field trip or excursion. All adults taking out-of-state field trips or excursions and all parent/guardians of students taking out-of-state field trips or excursions shall sign a statement waiving such claims. (Education Code 35330)

#### **Safety Issues**

1. While conducting a trip, the teacher, employee or agent of the school shall have the school's first aid kit in his/her possession or immediately available. (Education Code 32041)

Whenever trips are conducted in areas known to be infested with poisonous snakes, the first aid kit taken on the trip shall contain medically accepted snakebite remedies. In addition a teacher, employee or agent of the school who has completed a first aid course which is certified by the American Red Cross and which emphasizes the treatment of snakebites shall participate in the trip. (Education Code 32043)

The District shall provide or make available medical and/or hospital insurance for  $2.$ students injured while participating in any excursion or field trip. (Education Code 35331)

3. If the Superintendent or designee receives threat level warnings from the Homeland Security Advisory System pertaining to the destination of a school-sponsored trip, he/she shall implement precautions necessary to protect the safety of students and staff, which includes either canceling or rescheduling the trip.

(cf. 0450 - Comprehensive Safety Plan) (cf. 3516 - Emergencies and Disaster Preparedness Plan)

4. Lifeguards are required for all swimming activities. If the activity is at a private pool, the owner of the pool shall provide a certificate of insurance, designating the District as an additional insured, for not less than \$500,000 in liability coverage. Staff shall determine supervisory responsibilities for all chaperones.

(cf. 3530 - Risk Management/Insurance)  $(cf. 5141.7 - Sun Safety)$ 

5. Before trips of more than one day, the principal or designee may hold a meeting for staff, chaperones, parents/guardians, and students to discuss safety and the importance of safety-related rules for the trip.

 $(cf. 5142 - Safety)$ 

#### Funding

No student shall be prevented from making a trip because of a lack of sufficient funds. No trip shall be authorized if any student would be excluded from participation because of a lack of sufficient funds. (Education Code 35330)

#### **Trip Approval**

- Teachers planning a trip shall make a request in writing to the principal at least 10 1. days prior to the date desired. Whenever practical, an alternate date should also be listed. The purpose of the trip and its relation to the course of study shall be stated in the request.
- $2.$ The principal shall approve or disapprove the request and notify the teacher. If the trip is disapproved, the principal should state the reasons.
- Principals shall approve no activities which they consider to be inherently dangerous 3. to students or to pose unacceptable, unmitigated risks.

#### Trips Which Include Swimming or Wading

- 1. No swimming or wading shall be allowed on trips unless planned and approved in advance.
- When wading in the ocean, bay, river or other body of water as part of a planned, 2. supervised outdoor education activity, teachers shall provide for a number of chaperones to exceed the normal one to ten ratio and shall instruct both chaperones and students of the real and potential risks inherent in such activities and the precautions necessary for their safety.
- 3. **Swimming Activities** 
	- Parents/guardians must provide written permission for the student to swim and a. must indicate the student's swimming ability.
	- b. Swimming facilities, including backyard pools, must be inspected by the principal and teacher before the trip is scheduled.
	- Owners of private pools must provide a certificate of insurance, designating c. the District as an additional insured, for not less than \$500,000 in liability coverage.
	- d. Lifeguards must be designated for all swimming activities. If lifeguards are not provided by the pool owner or operator, the principal shall ensure their presence. Lifeguards must be Red Cross certified or equivalent and must be at least 21 years old.
	- The ratio of adult chaperones to students shall be at least one to ten in grades e. 7-12. In grades 4-6, this ratio shall be one to eight. In grades K-3, this ratio shall be one to four.
	- f. Specific supervisory responsibilities shall be determined in advance to accommodate the varying swimming abilities of students. These responsibilities shall be clarified in writing and reviewed verbally before the trip.
	- Emergency procedures shall be included with written instructions to adult g. chaperones and staff.
	- h. Staff and chaperones assigned to supervise students must wear swim suits and know how to swim.

- i. The principal may require students to wear flotation devices, depending upon their age and swimming ability.
- j. A buddy-system or other means of surveillance shall be arranged in advance and strictly enforced during swimming activities.

Regulation approved: revised: revised:

September 22, 1999 January 24, 2017 February 22, 2017

#### RIALTO UNIFIED SCHOOL DISTRICT Rialto, California